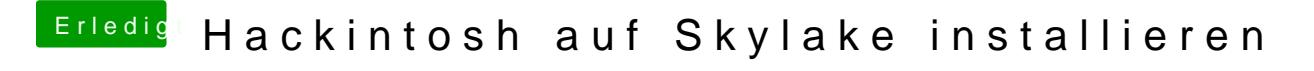

Beitrag von ralf. vom 10. Februar 2016, 14:44

Boote mal im Safe mode (spacetaste ...) Nach der Fehlermeldung, USB ... SDKarte